<span id="page-0-0"></span>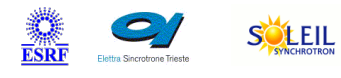

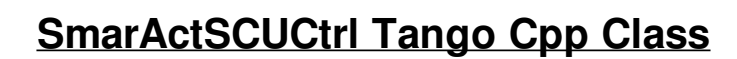

**TANGA & MAXIV R** 

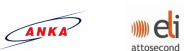

SOLARIS

#### **Contents :**

- o **[Description](#page-0-0)**
- o **[Properties](#page-0-0)**
- o **[Commands](#page-0-0)** 
	- [State](#page-0-0)
	- **[Status](#page-0-0)**
	- **[WriteRead](#page-0-0)**
	- **[Write](#page-0-0)**
- o **[Attributes](#page-0-0)**
- o [States](#page-0-0)

#### **SmarActSCUCtrl Class Identification :**

ALBA

## **SmarActSCUCtrl Class Inheritance :**

[Tango::DeviceImpl](http://www.esrf.eu/computing/cs/tango/tango_doc/kernel_doc/cpp_doc/)

■ SmarActSCUCtrl

Contact : at desy.de - johannes.blume Class Family : Motion Platform : Unix Like Bus : Not Applicable Manufacturer : Smaract Manufacturer : ref. http://www.smaract.de/index.php/products/controlsystems/scu

#### **SmarActSCUCtrl Class Description :**

Class to control a Smaract HCU-1D/3D or CU-1D/3D controller

**SmarActSCUCtrl Properties :**

#### **There is no class properties**

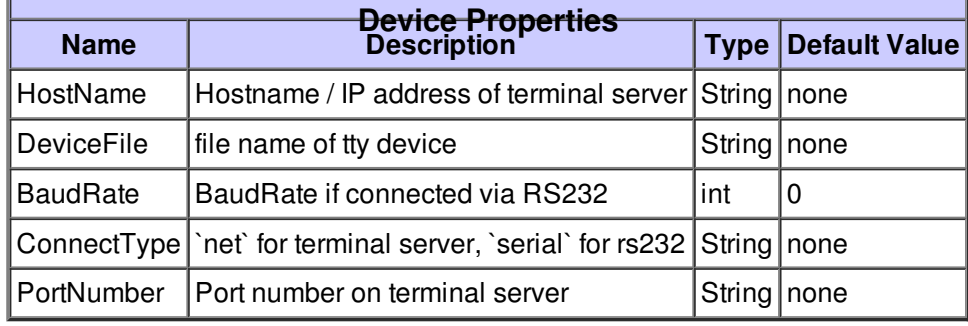

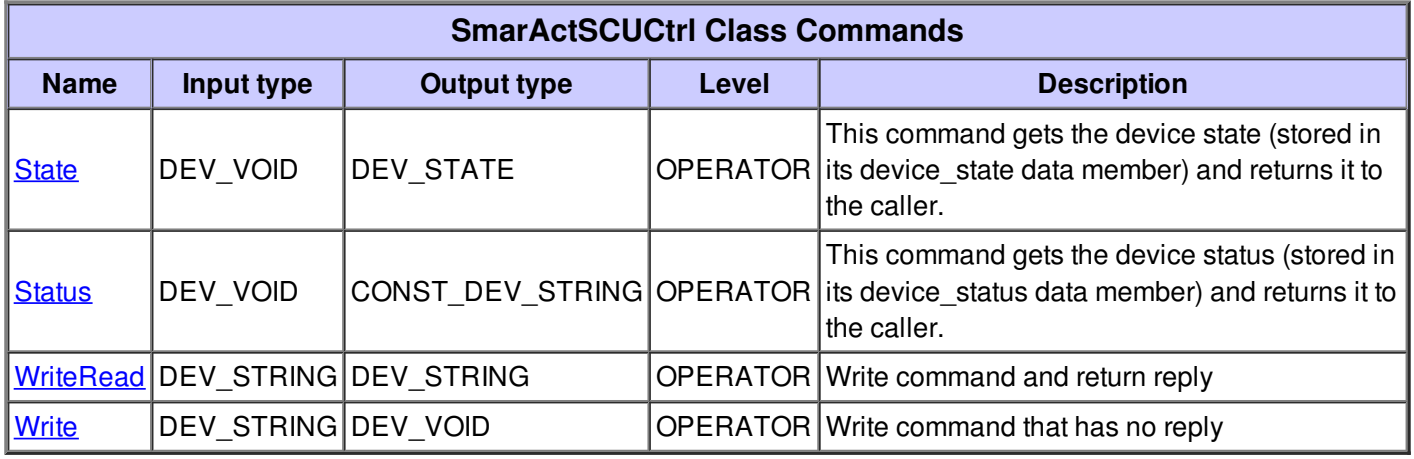

## **Command State :**

This command gets the device state (stored in its device\_state data member) and returns it to the caller.

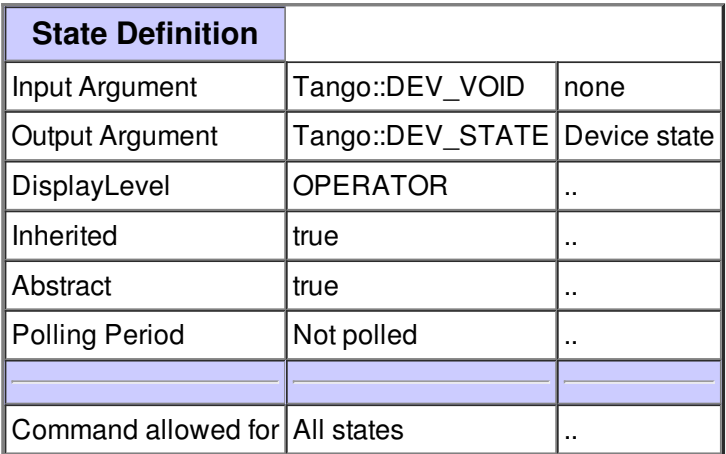

### **Command Status :**

This command gets the device status (stored in its device\_status data member) and returns it to the caller.

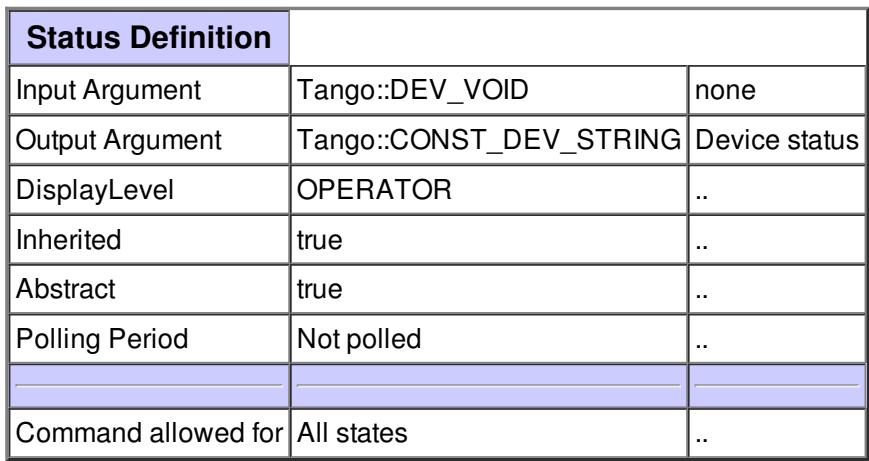

# **Command WriteRead :**

Write command and return reply

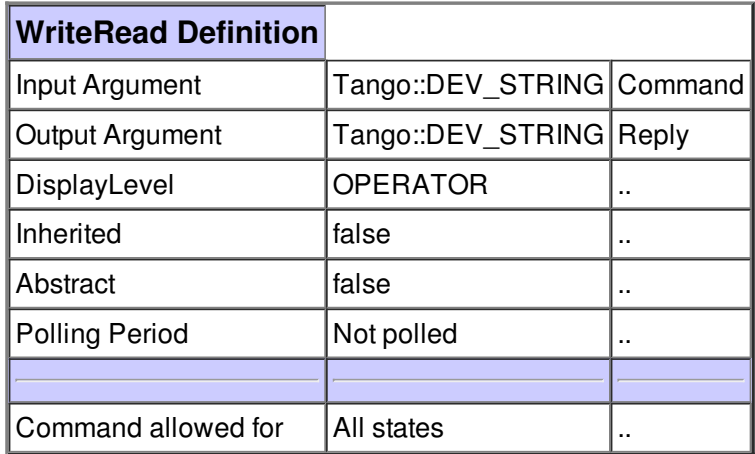

## **Command Write :**

Write command that has no reply

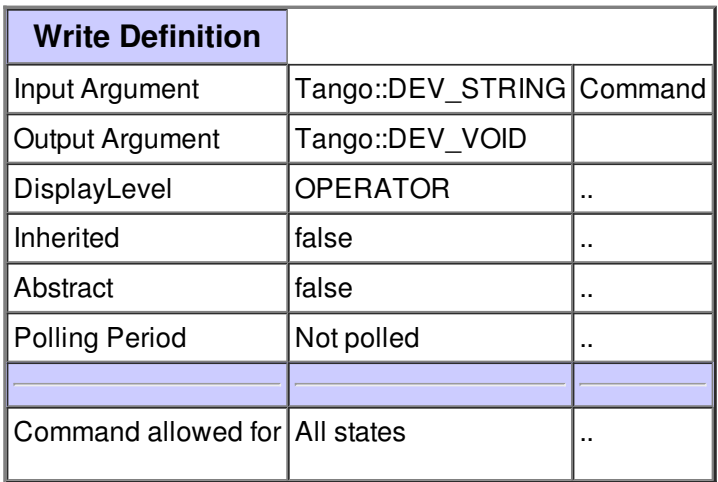

**There is no attribute defined.**

**There is no dynamic attribute defined.**

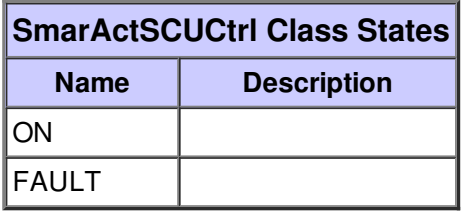